# **ELVES Annual Return Checklist**

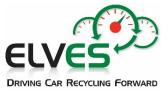

Access to NWCPO Portal: www.nwcpo.ie

#### Make sure the following items are included in your AR

### WASTE IN

\*Non-depolluted ELVs accepted (16 01 04\*)

\*Depolluted ELVs accepted from other ATFs (16 01 06)

\*All other waste accepted

\*How the material was brought to site must also be included i.e named collection permit(s) and/or 'general public'.

## WASTE OUT

## ELVs, Metals, Glass, Plastics:

Depolluted ELVs sent off site

Non-depolluted ELVs sent off site

Other metals/plastics/glass from ELVs and sent for recycling/recovery.

| Depollution r | materials: |
|---------------|------------|
|---------------|------------|

| Oils                 | 13 02 05*/13 02 06*/13 02 08* |
|----------------------|-------------------------------|
|                      |                               |
| Oil/fuel filters     | 16 01 07* / 15 02 02*         |
| Brake fluids         | 16 01 13*                     |
| Catalytic convertors | 16 01 22 / 16 08              |
| Lead batteries       | 16 06 01*                     |
| Antifreeze           | 16 01 14* /15                 |
| Tyres                | 16 01 03                      |
| Petrol/diesel        | 13 07 02*/ 13 07 01*          |
| AC Gas/refrigerant   | 16 01 21*                     |
|                      |                               |

## Waste Onsite

An accurate opening and closing figure for ELVs & ELV metals onsite Any other waste onsite e.g depollution materials

# **ATF Survey**

Answer the ATF specific questions (green box) in Waste IN, OUT and ONSITE

Dismantling List/Parts sold for Reuse - Include any batteries & catalytic convertors sold for reuse Include any batteries from hybrid/electric vehicles sold for reuse

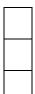

In your return?

#### Top Tips for Completing the Waste Facility AR

- Log-in to the NWCPO Portal requires your Waste Facility username and password sent to ATFs by the NWCPO.
- When selecting your *Waste Collectors* make sure to **include** *General Public* **and your company** (collector permit) if applicable.
- Include <u>all</u> ELVs (16 01 04\* and 06) that you accepted (Waste In section) and sent out (Waste Out section). A separate line should be used for each different permit that brought ELVs In. It is important your figure(s) for ELVs In include <u>all ELVs</u> received, even if they did not all receive a CoD.
- If you have **used a conversion rate** to calculate tonnes or units, please provide this rate in the comments box *Detailed Description of Waste/Comment* box.
- Assign the correct LoW/EWC code to your entries. If the waste code(s) is not on the relevant docket/invoice, you can find the full list of waste codes in the link below.
- ELV material should be identifiable as such in the *Waste Out* section of your annual return. If it is
  not possible to label outgoing ELV metal under a 16-code e.g a mixed source load or where a non16 code appears on the collection docket, please use the *Detailed Description/ comment box* to
  provide the % ELV content.
- If in doubt, **confirm the destinations of loads** with the collector/assumed destination site. For example, if a company has more than one site, or if material may have gone direct to a Port.
- Ensure <u>all</u> **ATF Specific questions** (in the green boxes) are completed in the *Waste In, Out and Onsite* sections. M1 is a passenger car, N1 is a small van.
- Opening & Closing balances for ELVs/depollution materials should be entered into *Waste Onsite*.
- As is usual practice, if required Depollution Materials are not listed in *Waste Out* or *Waste Onsite*, ELVES will guery what happened to your **depollution materials** in the reporting year.
- If you 'broker waste' (collect or arrange for waste to be delivered abroad or to a site that is not your own) complete the relevant questions under **Capacity Survey** and the **ATF Survey**.
- If you sent ELVs/ELV material to a Shredder on the Island of Britain, you need to inform ELVES of the accurate number/tonnage sent so that it can be included in the ELVES group Shredder Credit application.

The *For ATFs* page on the ELVES website includes the List of LoW/EWC Codes, AR Guidance & Video and the ELV Regulations which includes ATF depollution requirements in Schedule 2: <u>www.elves.ie/foratfs</u>

#### Any Questions?

Detailed AR Guidance is provided by the NWCPO in the menu of the on-line AR portal under *Guidance Documentation.* 

You can also call ELVES and we will do our best to help – **087 138 1614** (Lee) or **089 239 6296** (Elena).

**Problems Logging In?** The NWCPO administer the portal and can also provide AR assistance if required – Tel: **057 937 3710** Email: **annualreturns@nwcpo.ie.**